## **Occupational/Environmental Health and Safety Training Plan Training Roster Updates**

## **Instructions:**

1. Supervisor completes highlighted portion of document.

2. Supervisor submits update by clicking **Submit Form** button.

3. Email to Dan Sweetman at sweetman.dani@uwlax.edu

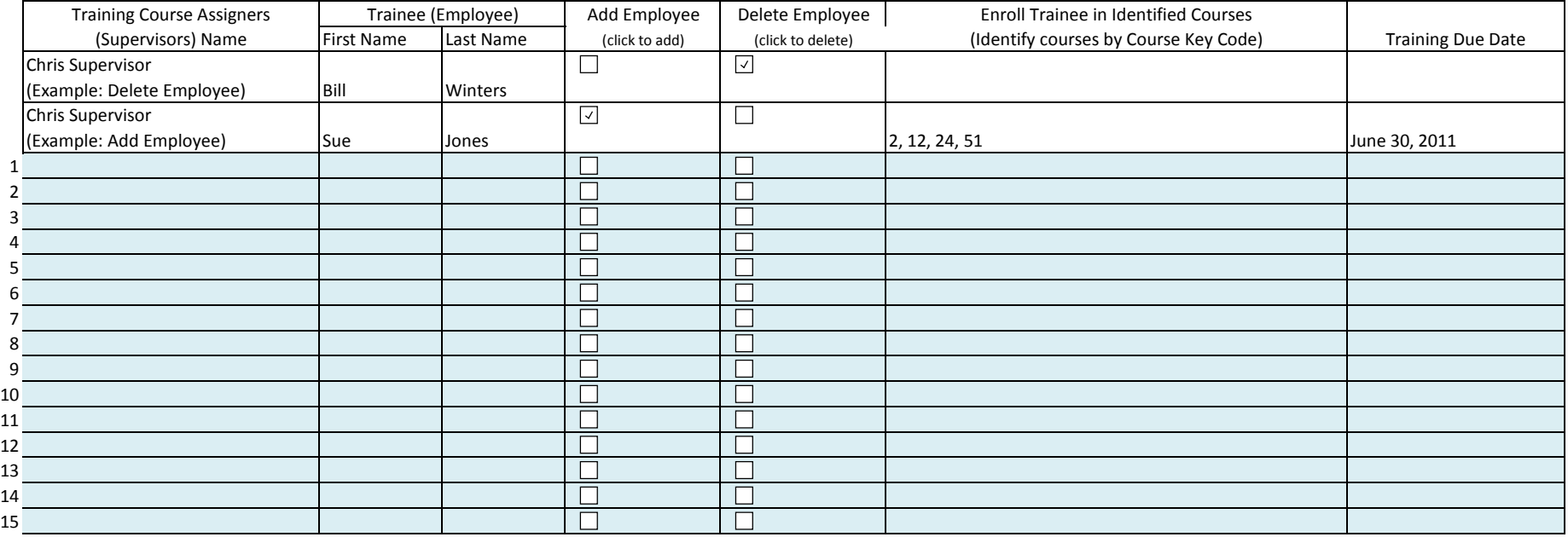